The [Wattmon](http://wattmon.com/dokuwiki/hardware/wattmons) is built on a scripting language that is syntactically identical to  $PHP<sup>1</sup>$  - we call it uPHP for Micro-PHP. It has a small but powerful subset of the functions and features found in the PHP language.

This section contains an introduction and detailed guide for using the built in scripting language to customize the [Wattmon](http://wattmon.com/dokuwiki/hardware/wattmons) for any application:

- [Programming the Wattmon](http://wattmon.com/dokuwiki/uphp/uphp_intro)  An introduction of general interest to all users, as it explains the architecture and design of the OS
- [uPHP Language Basics](http://wattmon.com/dokuwiki/uphp/uphp_language_basics)  Basic syntax and tips to get started
- [uPHP Function Reference](http://wattmon.com/dokuwiki/uphp/functions)  The entire function list (advanced) ○ [uPHP Serial and Modbus Functions](http://wattmon.com/dokuwiki/uphp/modbus_functions) - Serial and Modbus Functions
- [uPHP Library Function Reference](http://wattmon.com/dokuwiki/uphp/library_functions/library_functions) WattmonOS additional function libraries
- [uPHP Special Variables](http://wattmon.com/dokuwiki/uphp/uphp_special_variables) Special arrays that are populated automatically before a script is run
- [Blockly Programming the Wattmon](http://wattmon.com/dokuwiki/uphp/blockly_programming_the_wattmon) An introduction to using the visual blockly language to create scripts on Wattmon

## [1\)](#page--1-0)

PHP is a server-side scripting language designed primarily for web development but also used as a general-purpose programming language. PHP stands for "PHP: Hypertext Preprocessor." This confuses many people because the first word of the acronym is the acronym (this type of acronym is called a recursive acronym.)

From: <http://wattmon.com/dokuwiki/> - **Wattmon Documentation Wiki**

Permanent link: **<http://wattmon.com/dokuwiki/uphp>**

Last update: **2021/09/13 05:57**

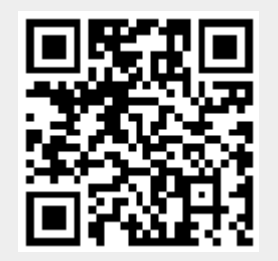